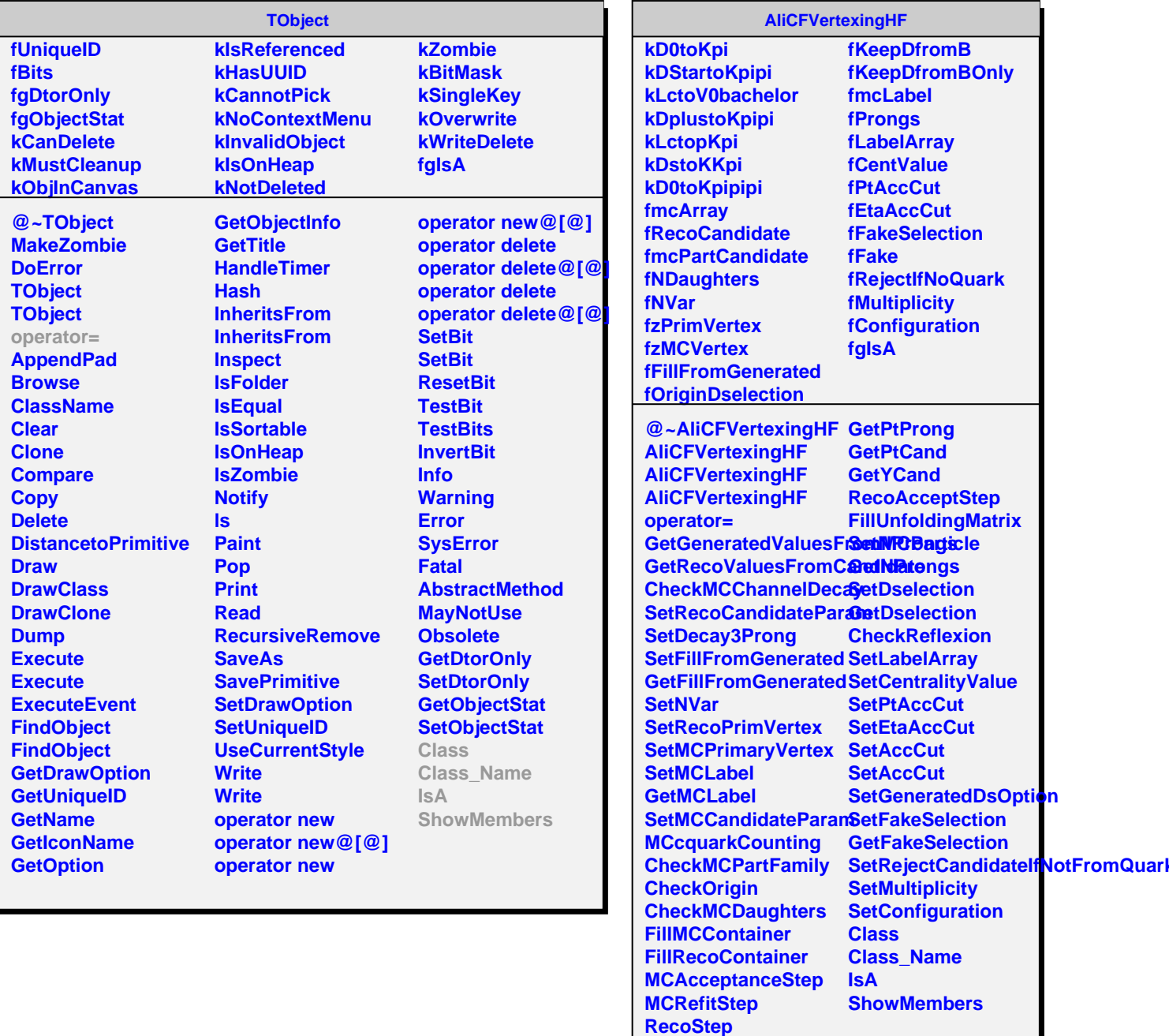

**GetEtaProng**